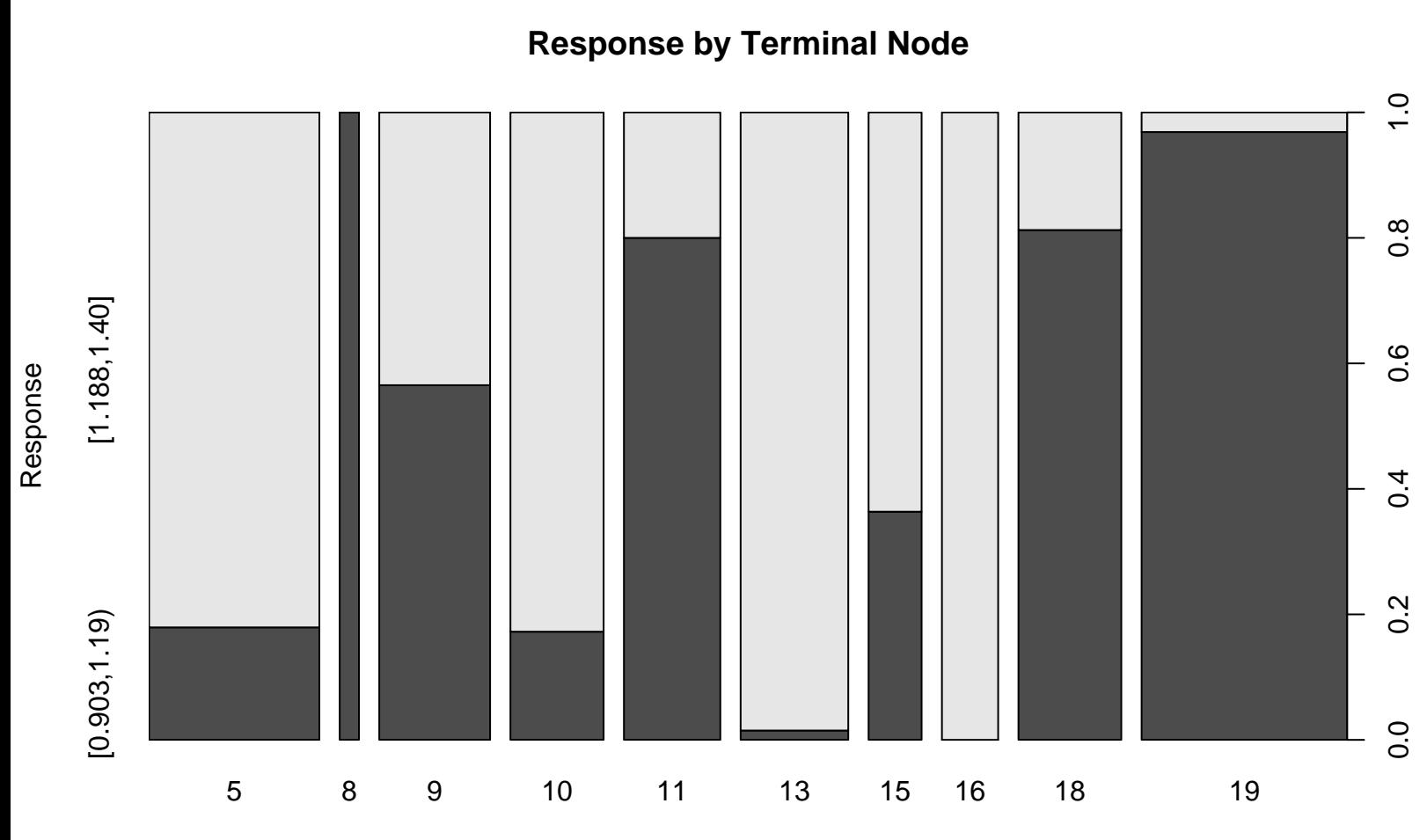

Terminal Node